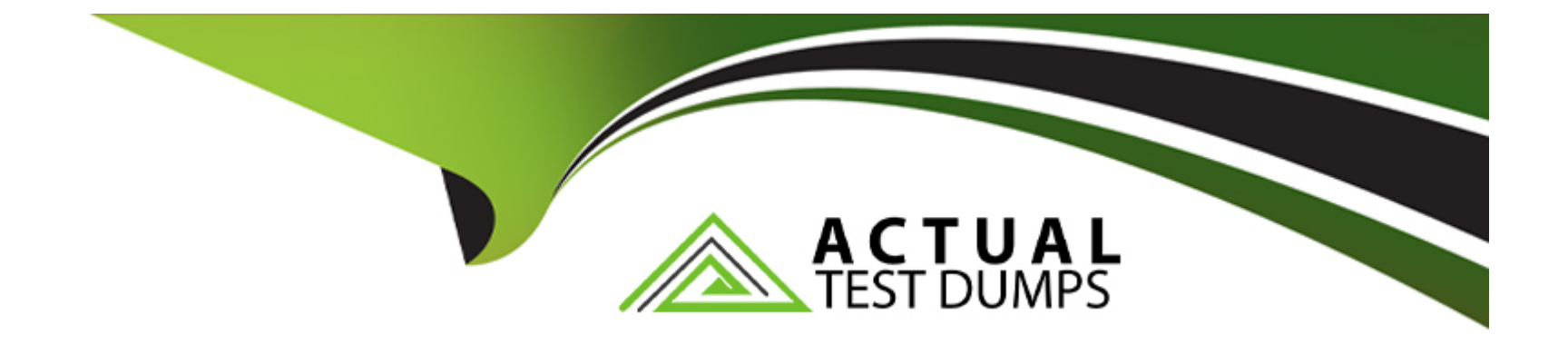

# **Free Questions for JN0-412 by actualtestdumps**

## **Shared by Key on 29-01-2024**

**For More Free Questions and Preparation Resources**

**Check the Links on Last Page**

## **Question 1**

### **Question Type: MultipleChoice**

What are two supported methods to add a new Contrail compute node using Contrail Command? (Choose two.)

### **Options:**

**A-** From the Web UI, add a new server and assign it as a compute node to the existing cluster.

**B**- From the CLI on the Contrail Command server, edit the instances.yml file and add the new node information.

**C-** From the CLI on the Contrail Command server, edit the command\_servers.yml file and add the new node information.

**D-** From the CLI on the Contrail Command server, edit the testbed.py file and add the new node information.

## **Answer:**  A, B

## **Question 2**

**Question Type: MultipleChoice**

Your development team asks you to provision twenty exact copies of a three-tier application containing three VMs. Each copy of the application must be on their own isolated network. The development team also wants to deploy more copies in the future from a selfservice portal.

What will accomplish this task?

### **Options:**

**A-** Create a Heat orchestration template for the application and then launch twenty stacks using the Horizon dashboard or OpenStack CLI.

**B-** Use the Contrail fabric manager to define and launch all twenty stacks using an intent-driven automation feature.

**C-** Create all twenty networks and launch each instance using the Horizon instance creation wizard.

**D**- Create a Heat orchestration template for the application and then launch twenty stacks using the AppFormix user interface.

### **Answer:**

A

## **Question 3**

**Question Type: MultipleChoice**

Which ETSI NFV function is responsible for the management of virtual network functions (VNF) and element management systems (EMS)?

### **Options:**

- **A-** Virtual Network Function Manager (VNFM)
- **B-** OpenStack
- **C-** Contrail Command
- **D-** Analytics Database

## **Answer:**  A

## **Question 4**

**Question Type: MultipleChoice**

Which Kubernetes resource defines the traffic allowed to reach the pod?

## **Options:**

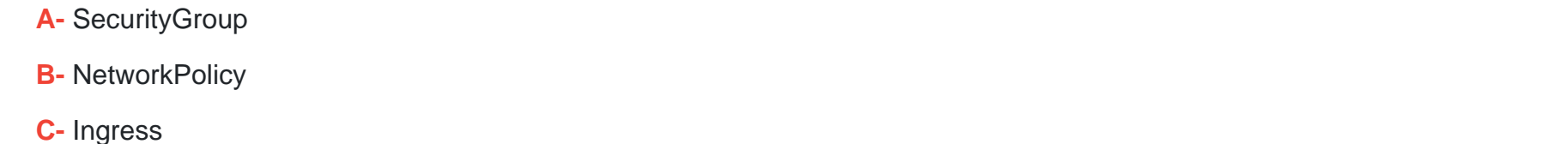

**D-** IPAM

## **Answer:**

B

## **Question 5**

**Question Type: MultipleChoice**

Click the Exhibit button.

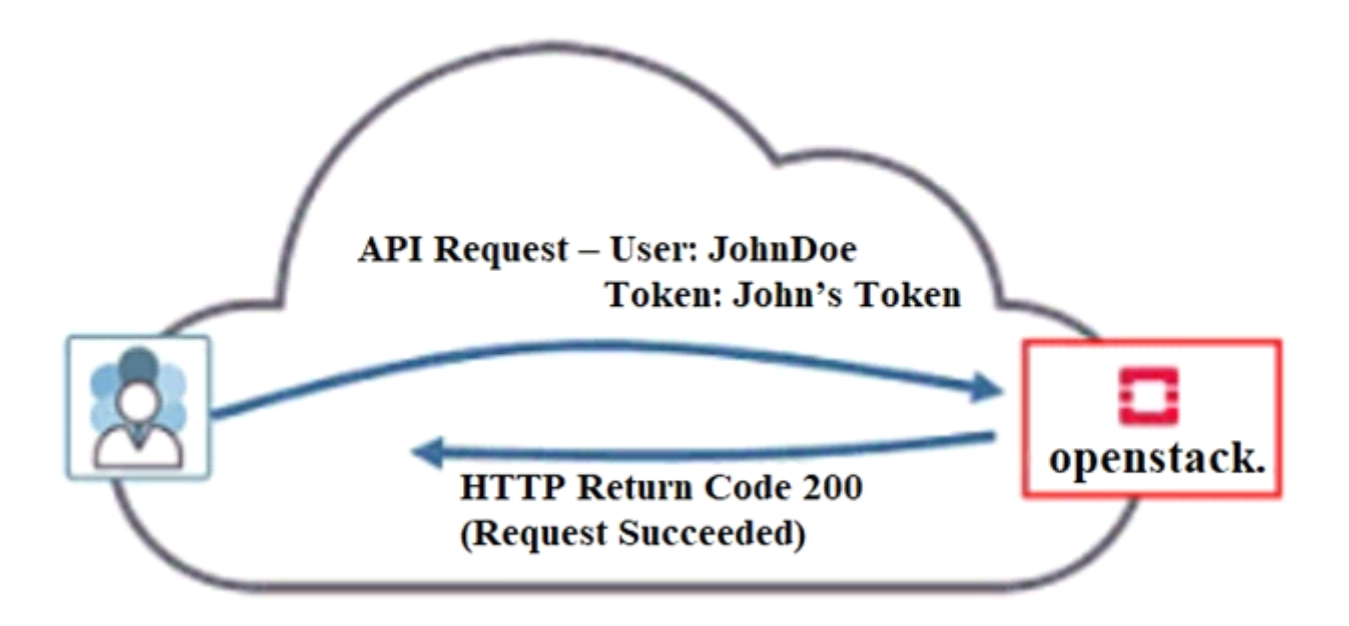

Referring to the exhibit, what must have occurred prior to JohnDoe sending the request?

### **Options:**

- **A-** JohnDoe must have obtained a valid token from Horizon.
- **B-** JohnDoe must have successfully authenticated using OpenStack's Web user interface.
- **C-** JohnDoe must have obtained a valid token from Keystone.
- **D-** JonnDoe must have obtained a valid token from the Contrail control node.

A

## **Question 6**

### **Question Type: MultipleChoice**

You are configuring a Contrail Security firewall policy rule and need to specify an exact port.

Which two statements describe how to accomplish this task? (Choose two.)

### **Options:**

- **A-** You should create a tag and specify it in the firewall policy rule.
- **B-** You should create an address group and specify it in the firewall policy rule.
- **C-** You should create a service group and specify it in the firewall policy rule.
- **D-** You should specify the service in the firewall policy rule.

### **Answer:**

A, B

To Get Premium Files for JN0-412 Visit

[https://www.p2pexams.com/products/jn0-41](https://www.p2pexams.com/products/JN0-412)2

For More Free Questions Visit <https://www.p2pexams.com/juniper/pdf/jn0-412>